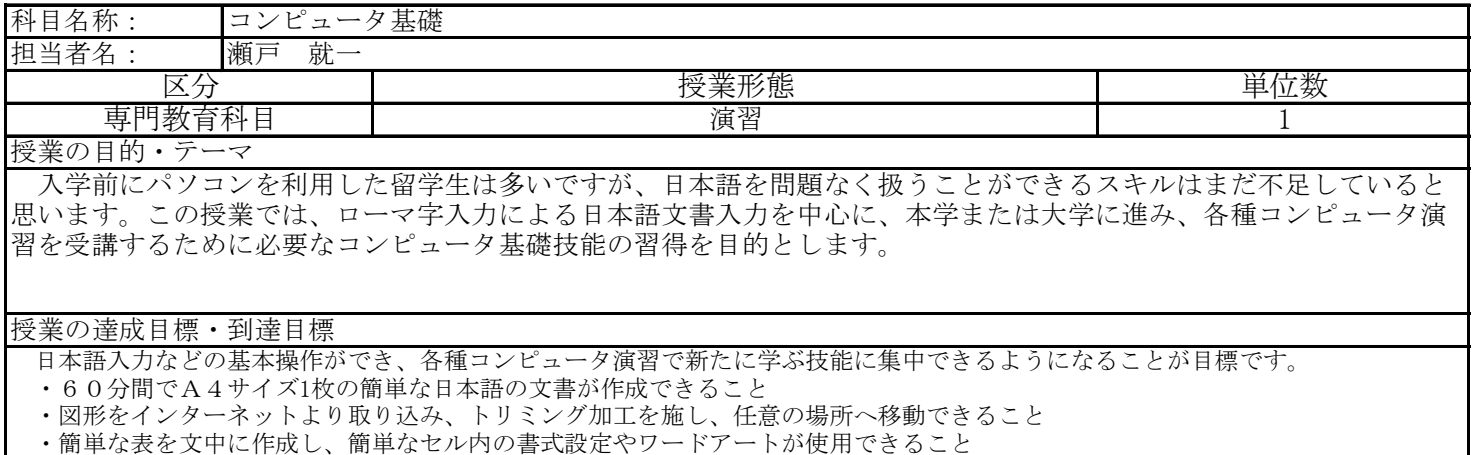

ディプロマポリシー(卒業認定・学位授与の方針) インコンコン 重点項目  $\bigcirc$  $DP(1)$  $DP(2)$ DP(3) 専門的な知識や技能を修得し、それぞれの分野において、これらを柔軟に 活用していくことができる。 様々な課題に取り組み幅広い教養を身につけるとともに、変化する社会に 対応するための協働的な実践力を身につけている。 自己理解を深め目標に向かって主体的に行動するとともに、多様性を尊重 し他者との信頼関係を築いていくことができる。 基礎教育科目

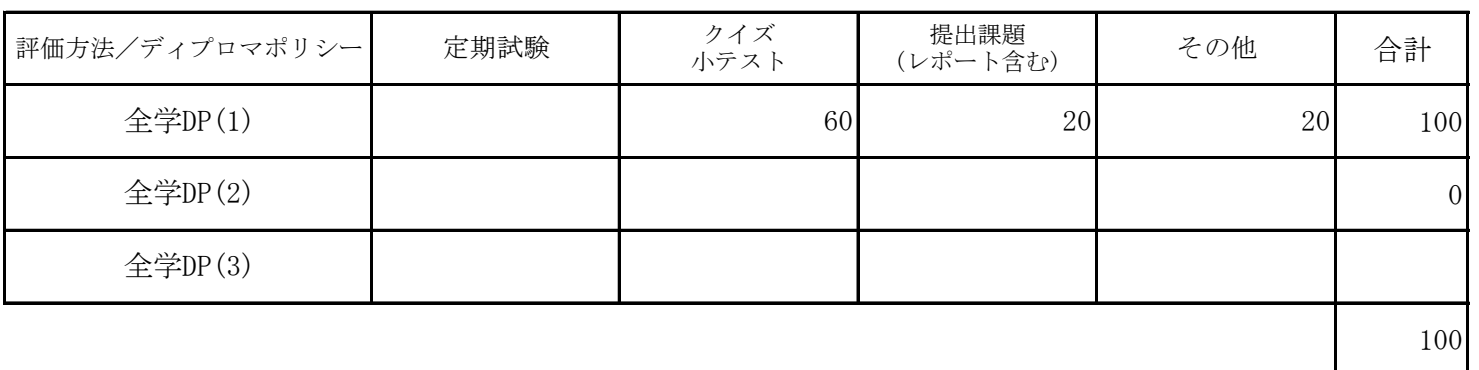

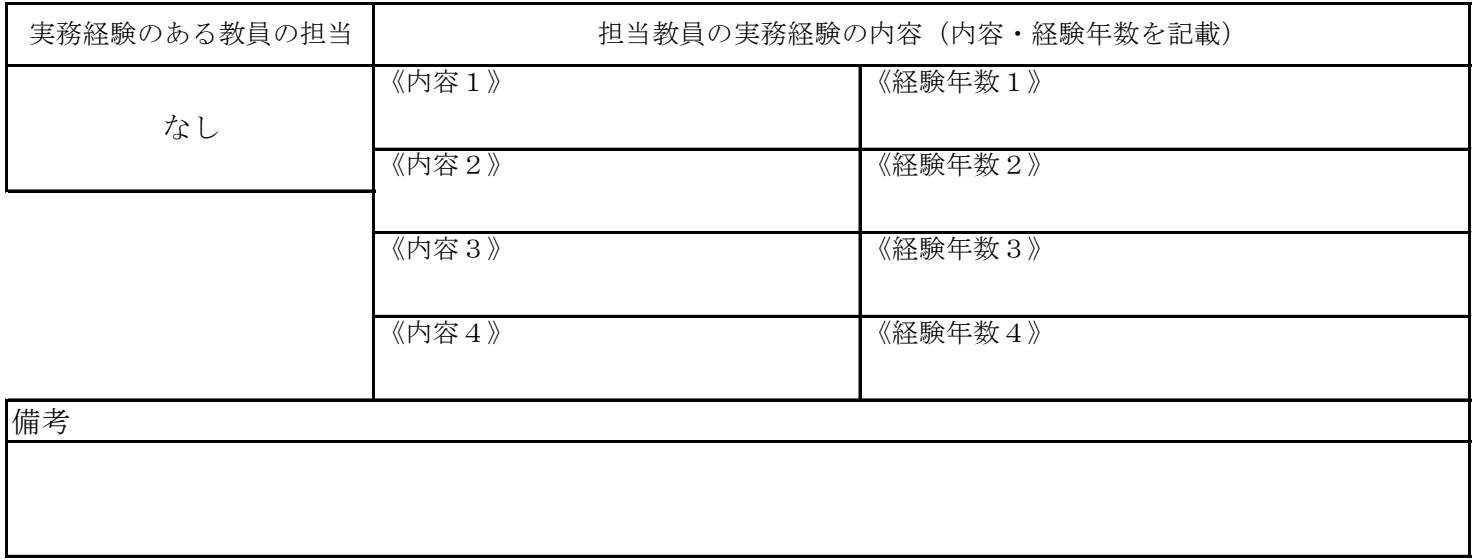

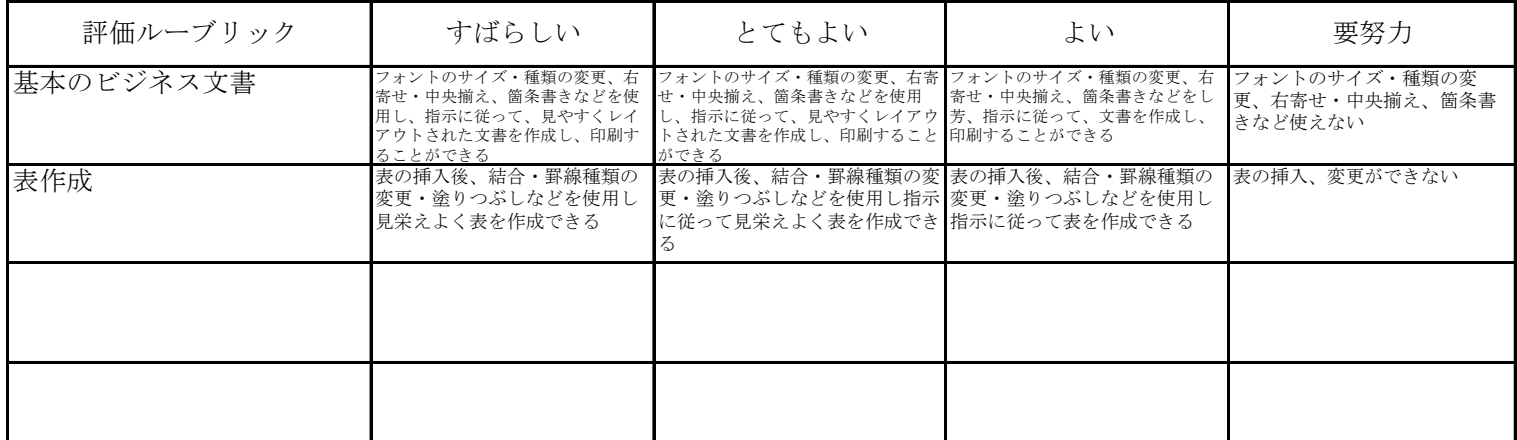

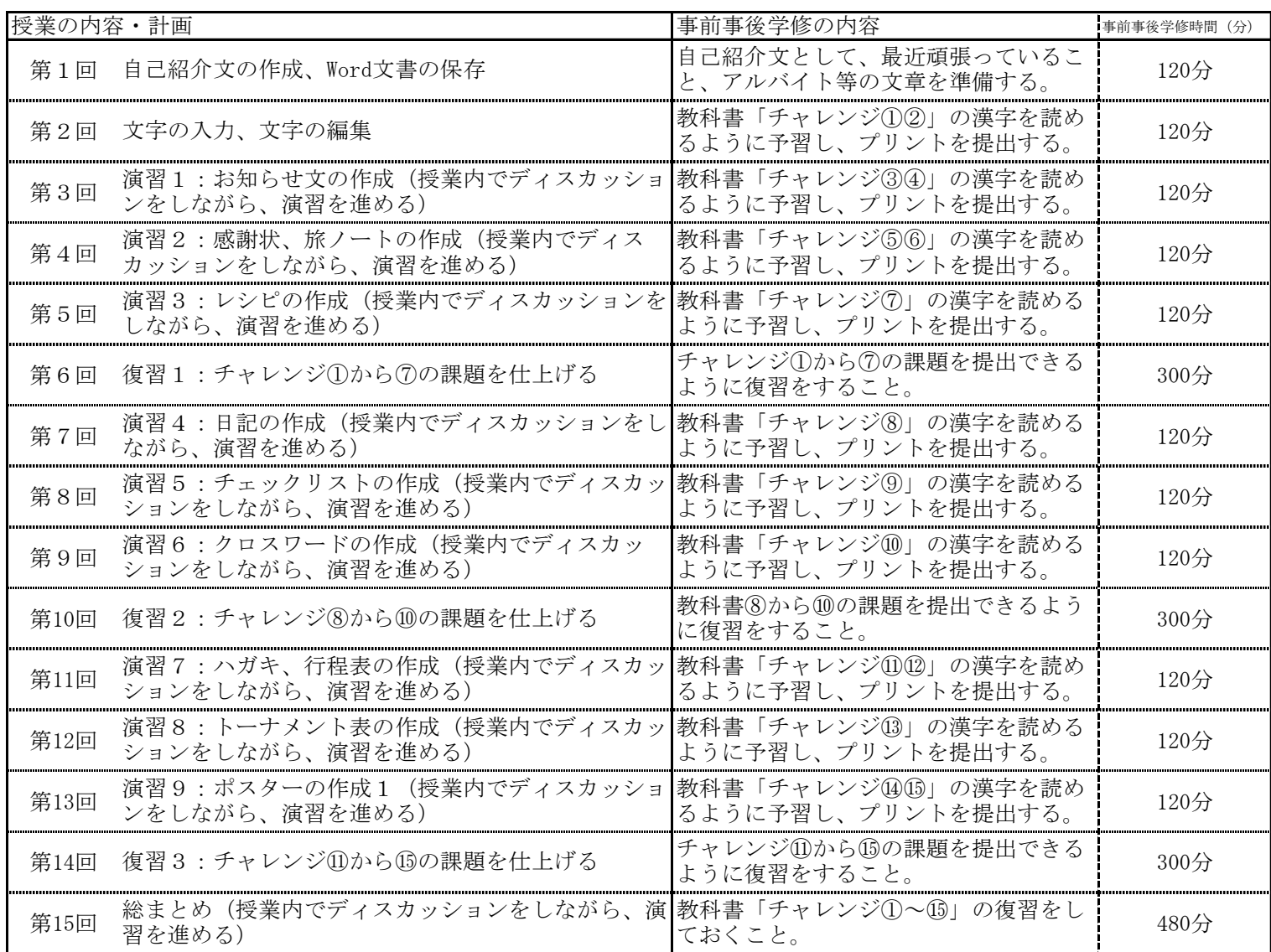

 事後学修時間については、受講するにあたっての最低限の目安を明記したが、単位取得のためには原則として授業時間と 事前事後学修を含め学則第17条の2で規定された学修時間が必要である。

成績評価の方法・基準

その他の評価配分は、以下のとおりである。 定期試験は、実施しない。

総まとめで60%、事前学修プリント20%、授業後の課題提出20%で評価する。

※毎回、次回に学習予定の教科書プリントを配付し、漢字にふりがなをつけて事前学修課題として提出してもらう。

課題に対してのフィードバック

「事前学修プリント」と「授業後の課題」を評価し返却する。

教科書・参考書

教科書:なるほど楽しいワード2013ドリル FOM出版。教科書を毎回参照しながらパソコンの演習を進める。